## **Universitatea Națională de Știință și Tehnologie Politehnica București Facultatea de Inginerie Industrială și Robotică Departamentul Tehnologia Construcțiilor de Mașini Informații concurs post nr. 59 pe perioadă determinată**

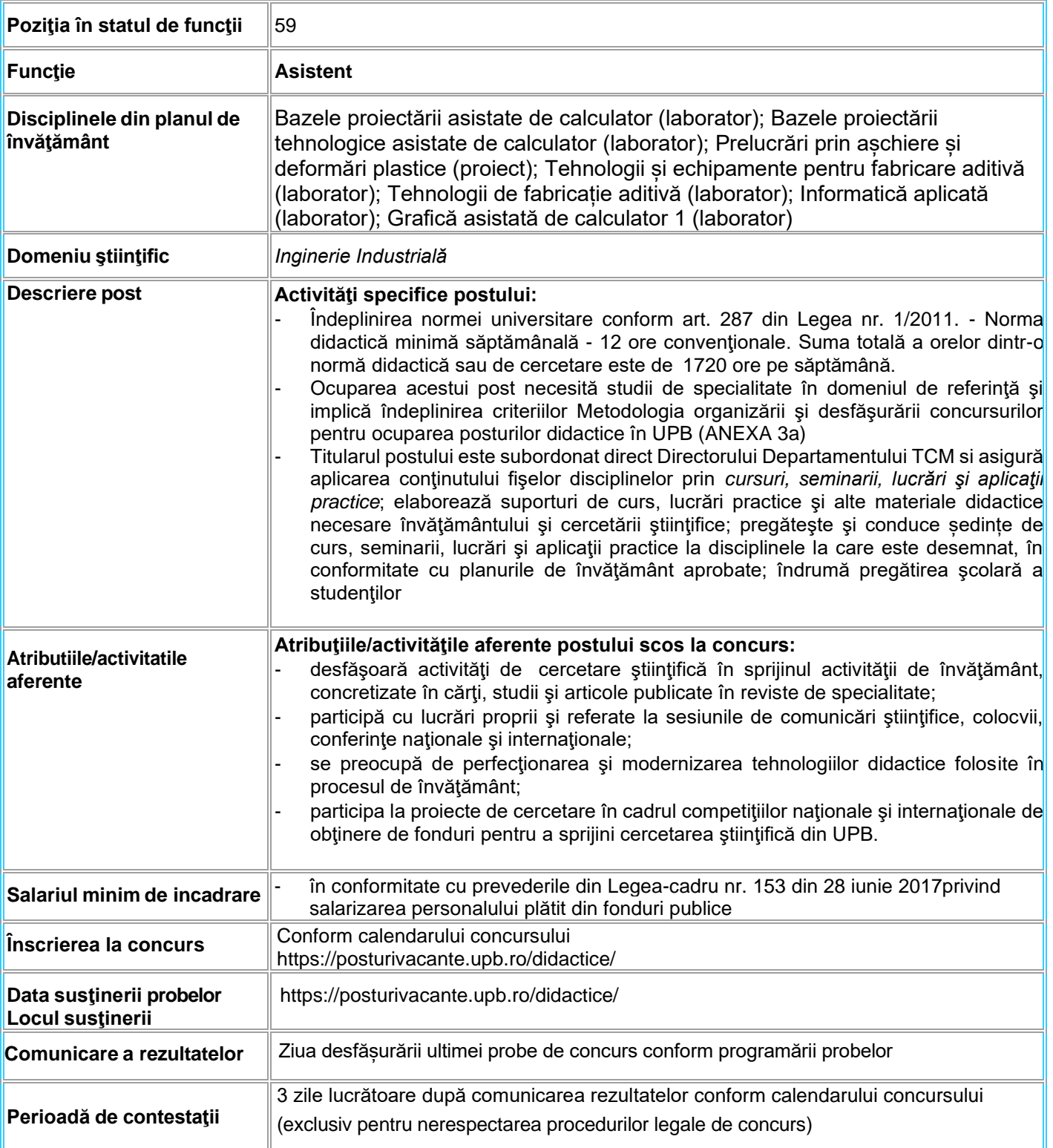

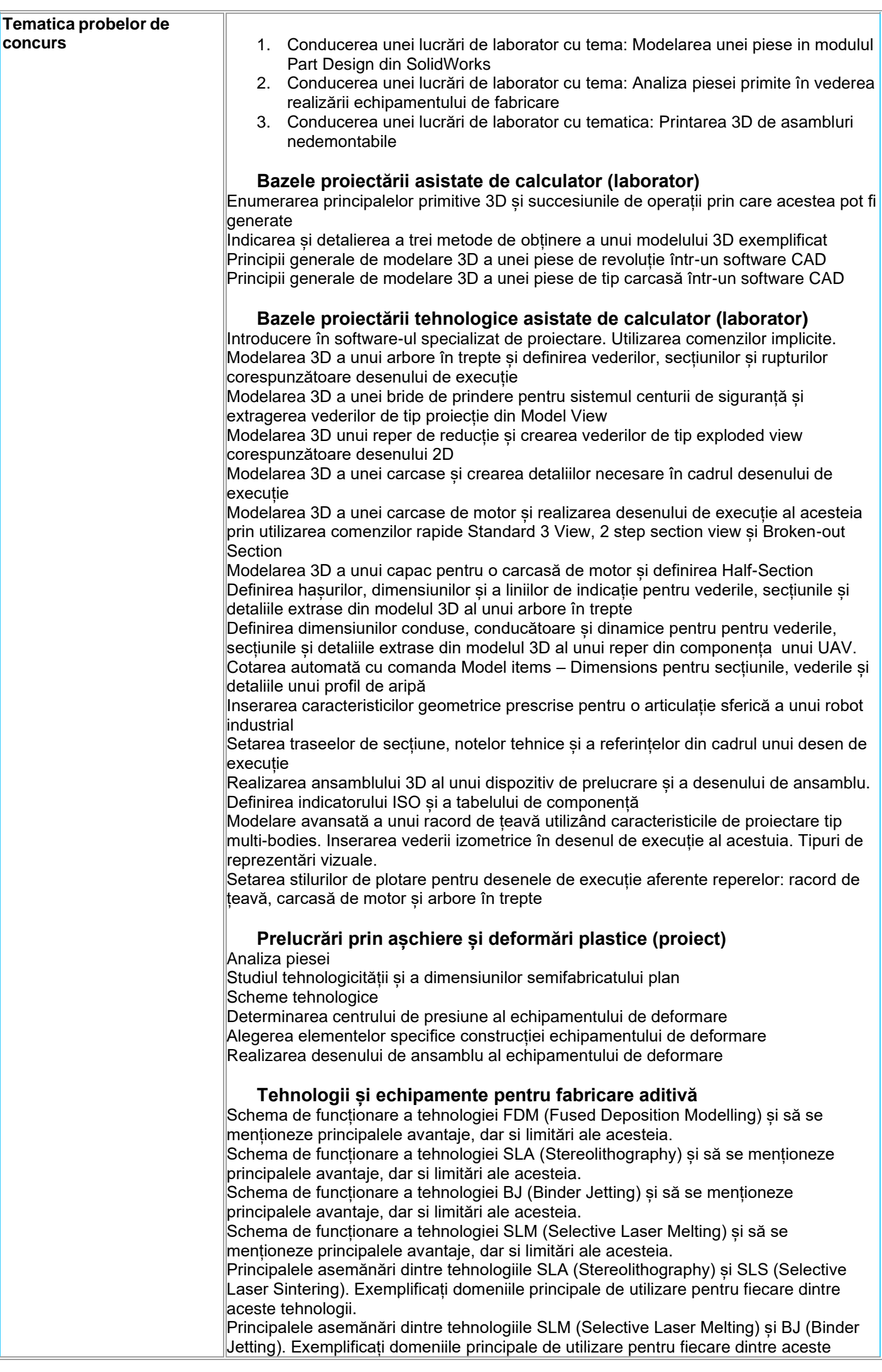

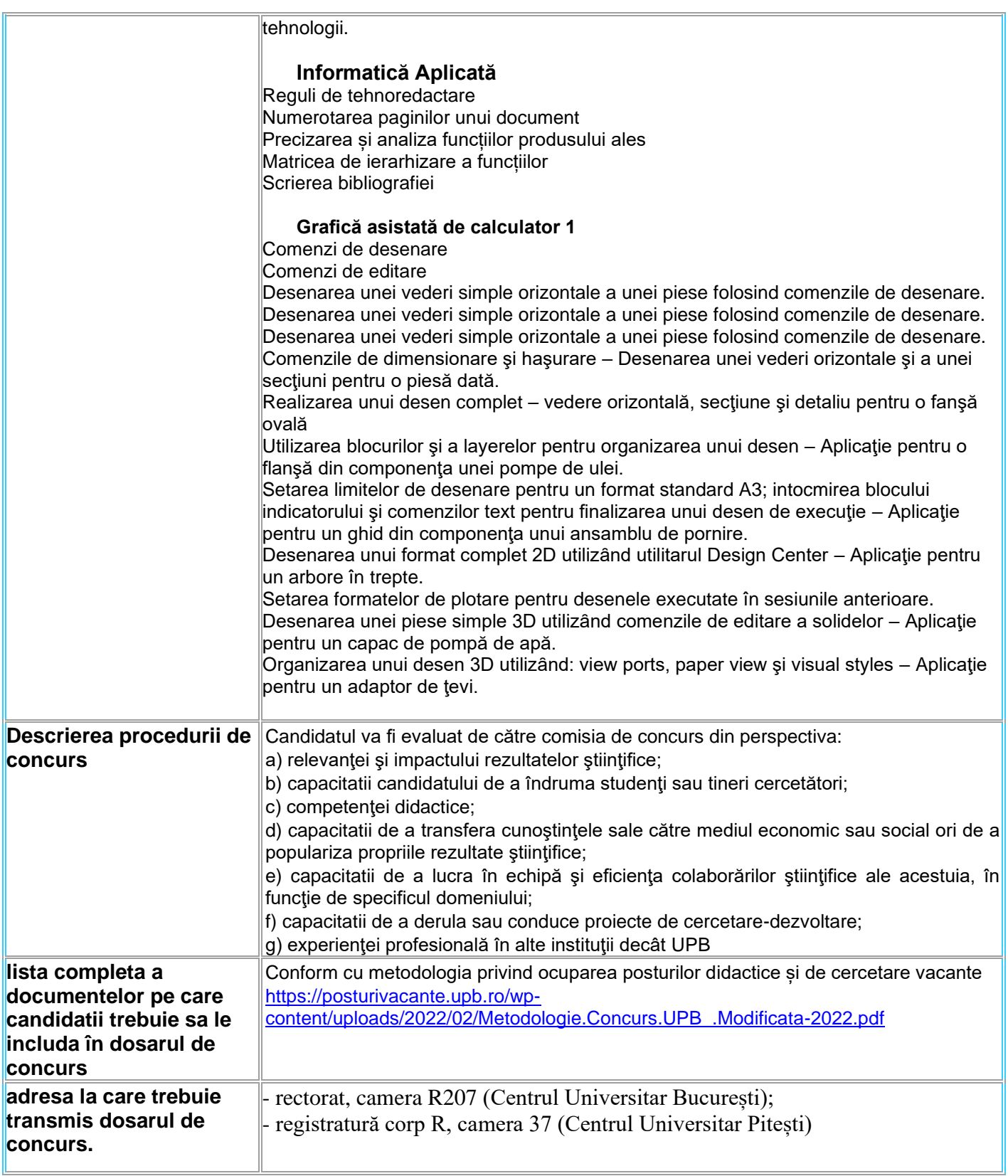